### VALMYNDIGHETENS MANUALER

# Kom igång med Valid – för röstmottagare

Du behöver tillgång till Valid för att kunna skriva ut dubblettröstkort vid förtidsröstningen. Inloggningen sker via e-legitimation och kräver att du först verifierar dig. Följ stegen nedanför när du ska logga in i Valid för första gången.

## **1 För att få tillgång till Valid:**

### **1.1 Följ instruktionerna du får via e-post**

Du registreras i systemet av en administratör i din kommun och då får du ett epostmeddelande från avsändaren [noreply@val.se](mailto:noreply@val.se) med rubriken "Verifiera dina kontaktuppgifter i Valid".

I meddelandet finns ditt användarnamn och vidare instruktioner. Skriv upp eller spara ditt användarnamn så att du enkelt kommer ihåg det.

### **1.2 Verifiera ditt telefonnummer och välj ditt lösenord**

Ett engångslösenord skickas via SMS för att verifiera ditt telefonnummer. Sedan ska du välja ett reservlösenord som ska använda som den valda e-legitimationen av någon anledning inte går att använda.

#### **1.3 Meddela din administratör och vänta på besked**

När du genomfört steg 1.2 meddelar du din kontaktperson på kommunen. När du sedan blir meddelad att allt är klart, kan du börja arbeta i Valid.

### **2 För att logga in i Valid:**

### **2.1 Öppna en webbläsare på dator och skriv in valid.val.se i adressfältet**

Valid fungerar bäst i Chrome eller Edge. Skriv inte in "www." framför adressen.

#### **2.2 Fyll i ditt användarnamn**

- **2.3 Du blir ombedd att logga in med någon av följande elegitimationer:**
	- Bank-ID eller mobilt Bank-ID

### KOM IGÅNG MED VALID – FÖR RÖSTMOTTAGARE

- Freja eID Plus, eller
- AB Svenska Pass

Har du tillgång till flera e-legitimationer som godkänns i Valid, så kan du välja fritt vilken du föredrar att använda.

Ligger någon av e-legitimationerna av någon anledning nere kan du testa att använda en annan e-legitimation. Om du saknar en alternativ e-legitimation kan du istället logga in genom ett reservlösenord som skickas till din mobiltelefon.

### **2.4 Nu är du inne i systemet och kan skriva ut dubblettröstkort**

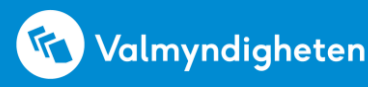